## **3875 Makroprogrammierung für MS Office mit Visual Basic for Applications (VBA)**

Sie lernen die Grundlagen der Makro-Programmierung mit Visual Basic for Applications (VBA).

Sie können nach dem Kurs Erweiterungen für Office-Anwendungen wie Excel, Access, Word etc. selbst erstellen. Die Beispiele werden teilweise in Microsoft Excel und Microsoft Word umgesetzt.

## **Die Inhalte:**

- **Programmierkonventionen**
- Algorithmenbausteine (Sequenz, Verzweigungen und Schleifen) umsetzen
- Befehlssatz
- Konstanten
- Variablen
- Aufzählungen
- Eigene Klassen und Objekte
- Dynamische Arrays
- Fehlerbehandlung
- Lesen und schreiben sequenzieller Datenträgerdateien
- **MSDN** als Nachschlagewerk nutzen

## **Die Teilnehmer:**

Personen, die das Programmieren von Office-Makros erlernen möchten. Vorausgesetzt wird ein geübter Umgang in den gängigen Office Programmen wie nach dem Kurs [3427 ECDL Standard Komplettausbildung.](https://www.wifi-ooe.at/kurs/3427) Die Grundlagen der Programmierung werden in diesem Kurs vermittelt - Programmierkenntnisse sind für den Einstieg nicht erforderlich.

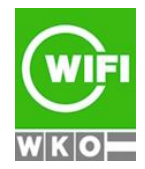